# *≡Fast Lane*

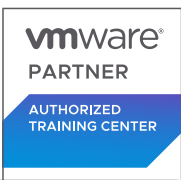

### VMware App Volumes and Dynamic Environment Manager: Configure and Manage (AVDEMCM)

#### **ID** AVDEMCM **Preis** 2'070.– € (exkl. MwSt.) **Dauer** 3 Tage

#### **Zielgruppe**

Betreiber, Administratoren und Architekten für VMware Horizon, die für die Erstellung, Wartung und Bereitstellung von Remote- und virtuellen Desktop-Services verantwortlich sind.

#### **Voraussetzungen**

Kunden, die an diesem Kurs teilnehmen, sollten mindestens die folgenden Fähigkeiten besitzen:

- Verwenden Sie VMware vSphere® Web Client, um den Status von virtuellen Maschinen, Datenspeichern und Netzwerken anzuzeigen.
- Öffnen Sie die Konsole einer virtuellen Maschine auf VMware vCenter Server® und greifen Sie auf das Gastbetriebssystem zu
- Snapshots von virtuellen Maschinen erstellen
- Konfigurieren Sie die Spezifikationen für die Gästeanpassung
- Ändern der Eigenschaften der virtuellen Maschine
- Konvertieren einer virtuellen Maschine in eine Vorlage
- Bereitstellen einer virtuellen Maschine aus einer Vorlage

Die Teilnehmer sollten ausserdem über die folgenden Erfahrungen mit der Verwaltung von Microsoft Windows-Systemen verfügen:

- Konfigurieren von Active Directory-Diensten, einschliesslich DNS, DHCP und Zeitsynchronisierung
- Einschränkung der Benutzeraktivitäten durch Implementierung von Gruppenrichtlinienobjekten
- Konfigurieren von Windows-Systemen zur Aktivierung von Remotedesktop-Verbindungen
- Aufbau einer ODBC-Verbindung zu einer SQL Server-**Datenbank**

#### **Kursziele**

Am Ende des Kurses sollten Sie in der Lage sein, die folgenden Ziele zu erreichen:

- Beschreiben Sie die Merkmale, Funktionen und Architektur von App Volumes
- Erstellen und Bereitstellen von Anwendungspaketen in App Volumes
- Bereitstellung von App Volumes-veröffentlichten Anwendungen auf virtuellen Desktops und On-Demand mit Horizon
- Führen Sie das App Volumes Application Capture Befehlszeilenprogramm mit appcapture.exe aus
- Erweiterte Konfiguration von App Volumes durchführen
- Skalierung von App Volumes auf mehrere Standorte und Niederlassungen
- Beschreiben Sie die Merkmale, Funktionen und Architektur von VMware Dynamic Environment Manager
- Verwalten von Anwendungskonfigurationen, Benutzerumgebungseinstellungen und Personalisierungseinstellungen mit VMware Dynamic Environment Manager
- Erstellen vordefinierter Konfigurationen für Anwendungen mit dem Application Profiler
- Erstellen vordefinierter Konfigurationen für Anwendungen mit dem Application Profiler
- Verwalten Sie mehrere Umgebungen mit VMware Dynamic Environment Manager.
- Aktivieren und Synchronisieren der Offline-Nutzung von VMware Dynamic Environment Manager mithilfe von SyncTool
- Verwendung von VMware Horizon Smart Policies auf der VMware Horizon-Plattform

#### **Kursinhalt**

#### **Einführung in den Kurs**

- Einführungen und Kurslogistik
- Kursziele

#### **Überblick über App Volumes**

- Erläutern der Funktionen und Vorteile von App Volumes
- Erkennen der Vorteile von VMware ThinApp®
- Identifizieren von App Volumes Komponenten und Architektur
- Verwalten von Anwendungsmanagementstufen mit App

### **Fast Lane**

#### Volumes.

#### **Arbeiten mit Anwendungspaketen**

- Unterscheidung zwischen Anwendung, Paket und Programm
- Erstellen Sie ein Bewerbungspaket
- Zuweisen einer Anwendung zu einer Entität
- Verwenden Sie Markierungen, um die neue Version eines Anwendungspakets zuzuordnen
- Unterscheidung zwischen klassischer und On-Demand-Bereitstellung von Anwendungen
- Aktualisieren einer Anwendung mit einem neuen Paket

#### **Veröffentlichte Anwendungen**

- Identifizieren Sie die Vorteile der Bereitstellung von veröffentlichten Anwendungen auf Abruf
- Auflistung der Schritte und Voraussetzungen für die Erstellung von Published Applications on Demand
- Integration von Horizon Connection Server und App Volumes Manager
- Verbinden Sie App Volumes Manager mit einer automatisierten Farm
- Hinzufügen von Anwendungspools aus dem App Volumes Manager

#### **Erweiterte App Volumes-Konfiguration**

- Erweiterte Konfiguration von App Volumes durchführen
- Skalierung von App Volumes auf mehrere Standorte und Niederlassungen
- Führen Sie das App Volumes Application Capture Befehlszeilenprogramm mit appcapture.exe aus

#### **Überblick über VMware Dynamic Environment Manager**

- Erläuterung der Funktionen und Vorteile von Dynamic Environment Manager
- Identifizierung der Komponenten der Dynamic Environment Manager-Architektur
- Unterscheidung zwischen Benutzerprofilszenarien

#### **Management Console User Interface**

- Personalisierungseinstellungen konfigurieren
- Bedingungssätze erstellen
- Anwendungsmigration durchführen
- Konfigurieren Sie die Einstellungen der Benutzerumgebung

#### **Erweiterte Konfiguration des Dynamic Environment Manager**

• Skalierung von Dynamic Environment Manager auf mehrere Standorte und Niederlassungen

- Silos verwenden
- Führen Sie das App Volumes Application Capture Befehlszeilenprogramm mit appcapture.exe aus

#### **Verwaltung der Anwendungskonfiguration**

- Vordefinierte und benutzerdefinierte Anwendungseinstellungen
- Verwendung des Anwendungsprofilers
- Privilegienerweiterung

#### **SyncTool**

- Identifizieren Sie die Funktionen von SyncTool
- SyncTool implementieren

#### **VMware Horizon Smart Policies**

- Identifizierung des Anwendungsbereichs der Horizon Smart Policies
- Konfigurieren Sie die Einstellungen für Horizon Smart Policies
- Bedingungen für intelligente Politiken definieren

### VMware App Volumes and Dynamic Environment Manager: Configure and Manage (AVDEMCM)

## **Fast Lane**

#### **Weltweite Trainingscenter**

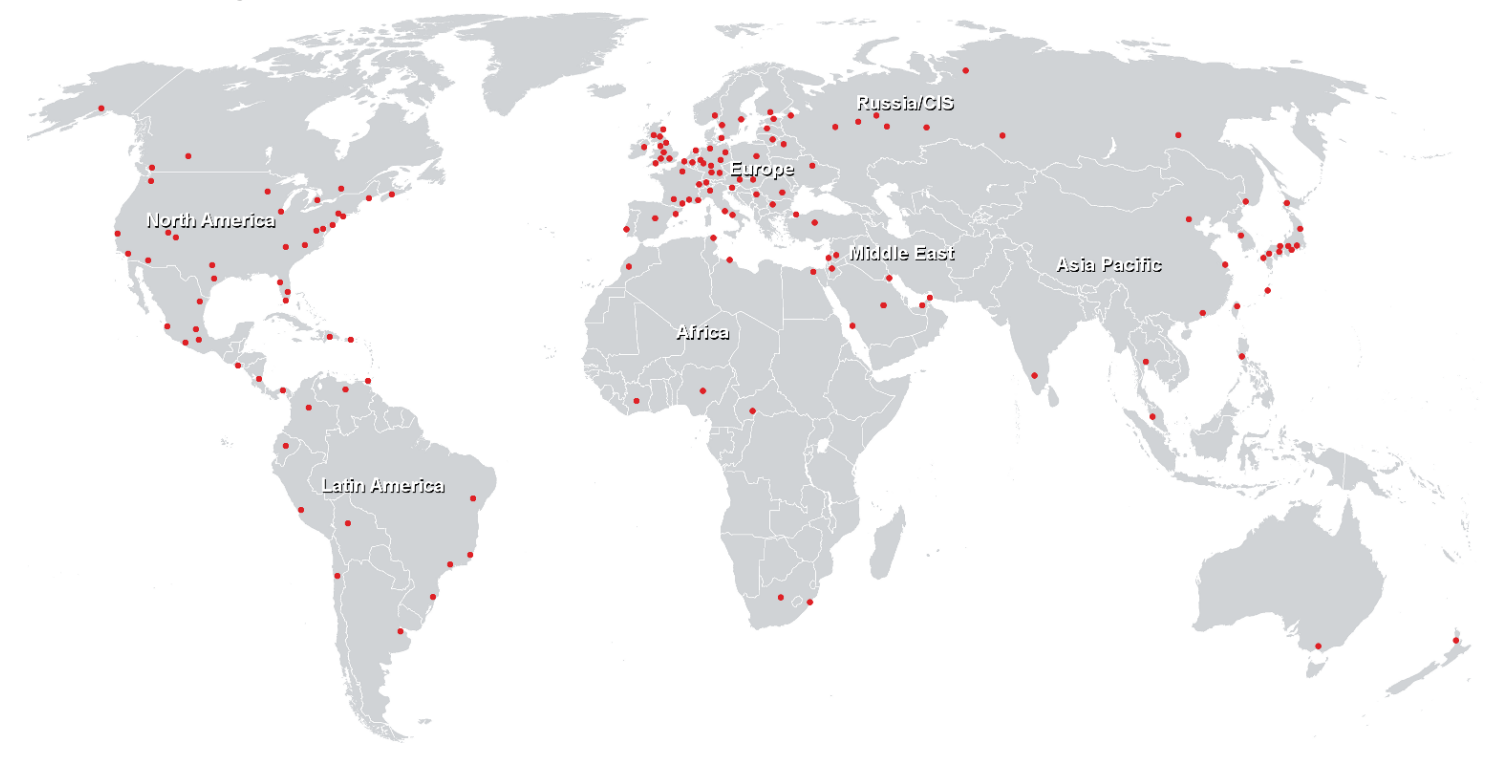

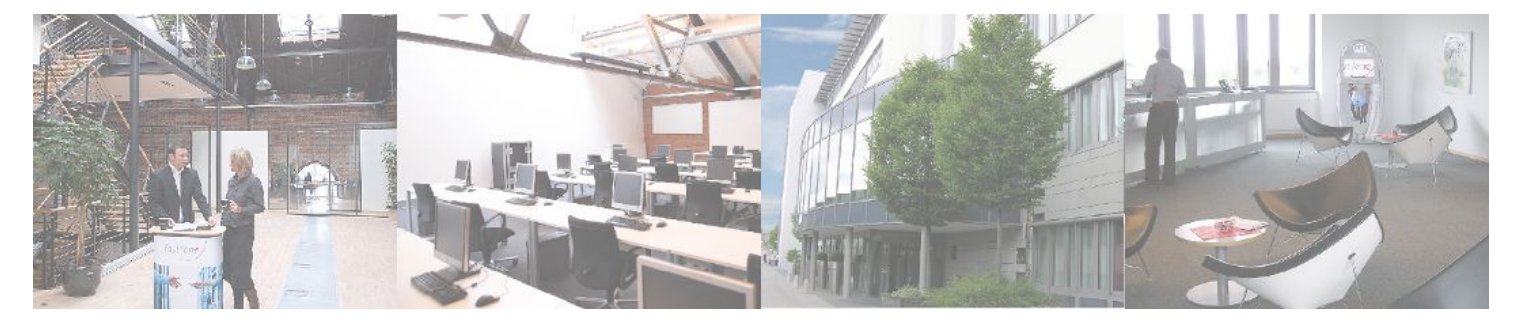

**Fast Lane Institute for Knowledge Transfer GmbH**

Husacherstrasse 3 CH-8304 Wallisellen Tel. +41 44 832 50 80

**info@flane.ch, https://www.flane.ch**